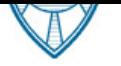

 Âèâà-Òåëåêîì Öåíòð: ã. Ìîñêâà, (499) 392-10-00, msk@viva-telecom.org. Buba-Teлeком Юг: г. Краснодар, (861) 945-35-55, krasnodar@viva-telecom.org.

### Прайс-лист на оборудование

Прайс-лист на продукцию ЗАО "Вива-Телеком". Дата сохранения: 18.05.2024. Для перехода к полному описанию, нажмите на название товара.

# MACROSCOP LS  $x32$ . [B наличии: 0]  $4000 \text{ py6}$ .

менее b,более Для 32-разрядной (x86) версии серверного ПО MACROSCOP LSменее /b,более . Позволяет построить систему, содержащую до 400 IP-камер, до 5 серверов, до 10 рабочих мест мониторинга, подключить модули обнаружения лиц, «перехвата» похожих объектов, трекинга, подсчета посетителей и интерактивного поиска в видеоархиве. Все интеллектуальные модули подключаются за дополнительную стоимость. Лицензия на работу с 1 IP-камерой для 32-разрядной версии ОС Microsoft Windows XP/2003 Server/Vista/2008 Server/7

### MACROSCOP LS  $x64.$  [B наличии: 0]  $4480 p\sqrt{6}$ .

менее b,более Для 64-разрядной (x64) версии серверного ПО MACROSCOP LSменее /b,более . Позволяет построить систему, содержащую до 400 IP-камер, до 5 серверов, до 10 рабочих мест мониторинга, подключить модули обнаружения лиц, «перехвата» похожих объектов, трекинга, подсчета посетителей и интерактивного поиска в видеоархиве. Все интеллектуальные модули подключаются за дополнительную стоимость. Лицензия на работу с 1 IP-камерой для 64-разрядной версии ОС Microsoft Windows XP/2003 Server/Vista/2008 Server/7, Linux

# MACROSCOP ML  $x32$ . [B наличии: 0]  $2880 \text{ py6}$ .

менее b,более Для 32-разрядной (x86) версии серверного ПО MACROSCOP MLменее /b,более. Позволяет построить систему, содержащую до 20 IP-камер, 1 сервера и 2 рабочих мест мониторинга, без возможности подключения интеллектуальных модулей. Лицензия на работу с 1 IP-камерой для 32-разрядной версии ОС Microsoft Windows XP/2003 Server/Vista/2008 Server/7

### MACROSCOP ML  $\times$ 64. [В наличии: 0]  $\qquad \qquad$  3 200 руб.

менее b,более Для 64-разрядной (x64) версии серверного ПО MACROSCOP MLменее /b,более. Позволяет построить систему, содержащую до 20 IP-камер, 1 сервера и 2 рабочих мест мониторинга, без возможности подключения интеллектуальных модулей. Лицензия на работу с 1 IP-камерой для 64-разрядной версии ОС Microsoft Windows XP/2003 Server/Vista/2008 Server/7, Linux

# MACROSCOP ST  $\times$ 32. [В наличии: 0]  $\overline{5}$  120  $\overline{0}$  5 120  $\overline{0}$  5 120  $\overline{0}$ .

менее b,более Для 32-разрядной (x86) версии серверного ПО MACROSCOP STменее /b,более. Позволяет построить систему, содержащую неограниченное количество IP-камер, серверов и рабочих мест мониторинга. С данной версией менее b, более бесплатноменее /b, более поставляются модули обнаружения лиц, «перехвата» похожих объектов, интерактивного поиска в видеоархиве, трекинга. Другие модули - за дополнительную стоимость. Лицензия на работу с 1 IP-камерой для 32-разрядной версии ОС Microsoft Windows XP/2003 Server/Vista/2008 Server/7

# MACROSCOP ST  $\times$ 64. [В наличии: 0]  $\overline{0}$  5 600 ф $\sqrt{6}$ .

менее b,более Для 64-разрядной (x64) версии серверного ПО MACROSCOP STменее /b,более. Позволяет построить систему, содержащую неограниченное количество IP-камер, серверов и рабочих мест мониторинга. С данной версией менее b, более бесплатноменее /b, более поставляются модули обнаружения лиц, «перехвата» похожих объектов, интерактивного поиска в видеоархиве, трекинга. Другие модули – за дополнительную стоимость. Лицензия на работу с 1 IP-камерой для 64-разрядной версии ОС Microsoft Windows XP/2003 Server/Vista/2008 Server/7, Linux

Всего позиций: 6

### ПРИМЕЧАНИЕ:

- 1. Для перехода к описанию товара на сайте, нажмите на его наименовании.
- 2. Все цены приведены с учетом НДС 20%.
- 3. На момент сохранения прайса был установлен курс доллара США 120.00, Евро 130.00.
- 4. Информация о наличии обновляется один раз в сутки.
- 5. Обозначение складов: О Омск, М Москва, К Краснодар.
- 6. Стоимость доставки в регионы рассчитывается отдельно по тарифам транспортных компаний.
- 7. Стоимость за наличный и безналичный расчет одинакова.
- 8. Информация о цене и наличии на складе не является публичной офертой.